Bachelor's Thesis 2022/2023 Course Sep 12th, 2023

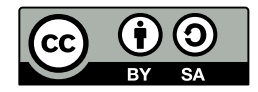

Bachelor's Degree in Telecommunication Engineering

# EMC control for electro-acoustic Product

# **O** heimdal

#### Bachelor's Degree in Telecommunication Engineering

AUTHOR: Pedro Javier Belmonte Miñano E-mail: pedrojbm@correo.ugr.es

TUTOR: Andrés M. Roldán Aranda E-mail: amroldan@ugr.es

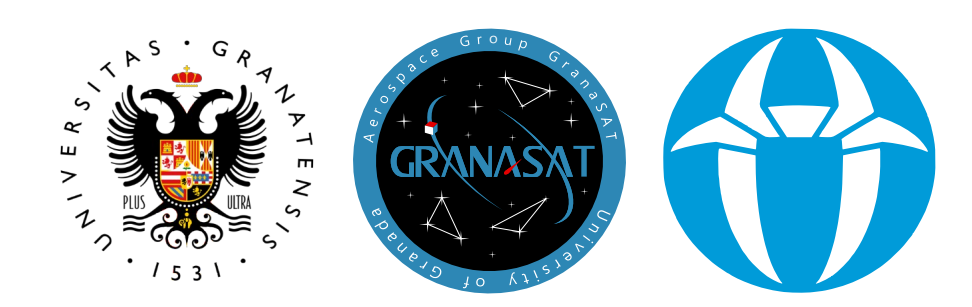

# Contents

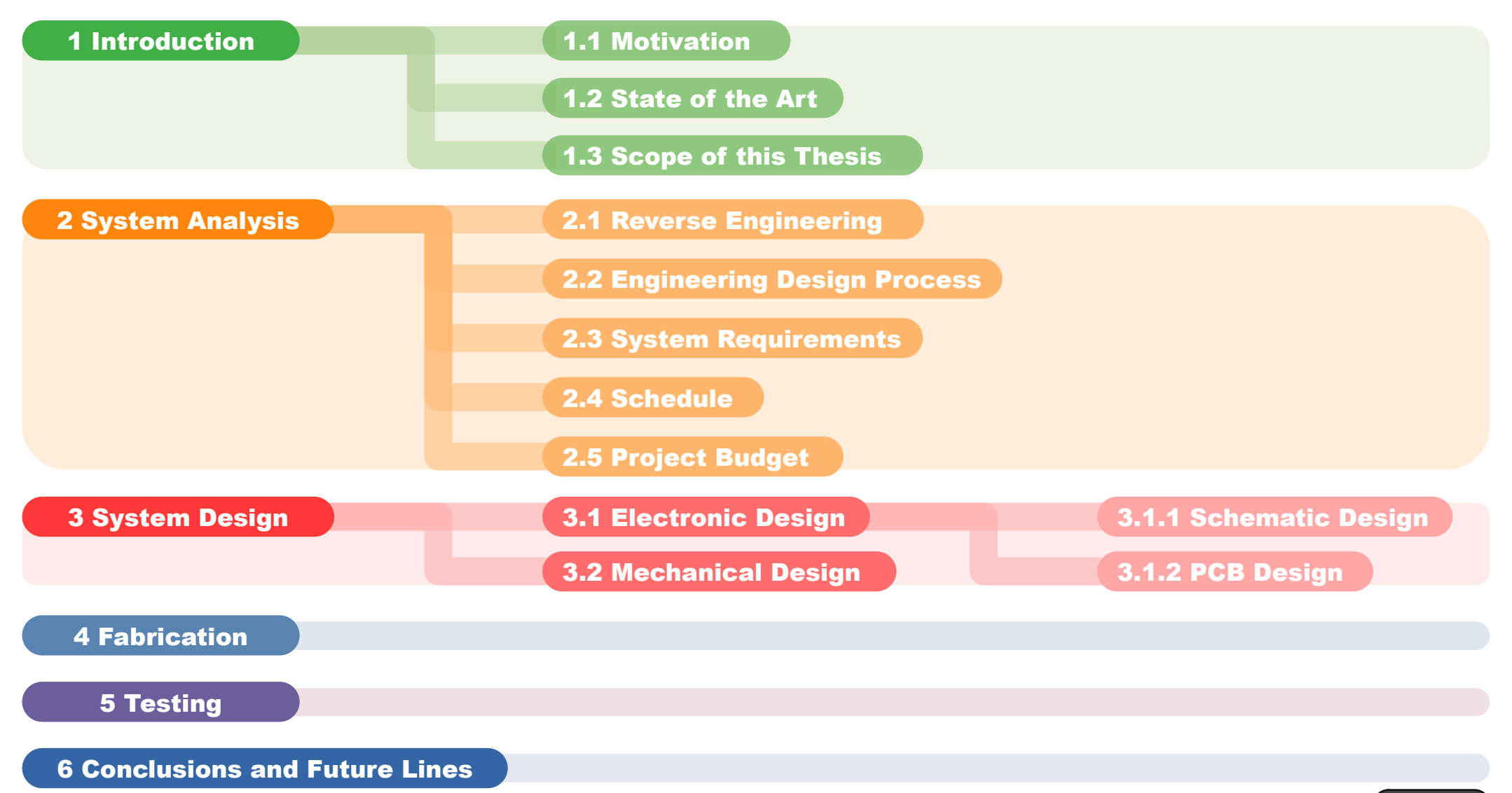

# 1. Introduction 1.1 Motivation **1.1 Motiville Reserve**

- $\cdot$  This Thesis is the result of the knowledge acquired in the Bachelor's Degree in Telecommunications Engineering
- $\cdot$  Focussed on the engineering process behind the hardware development of a product
- Main objective is to improve a previous hardware design of a sound limiter to obtain a functional product at an advanced prototype stage
- Improve development efficiency
- Collaboration between UGR, GranaSAT and Heimdal Sound Control

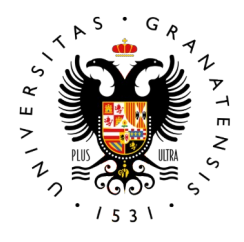

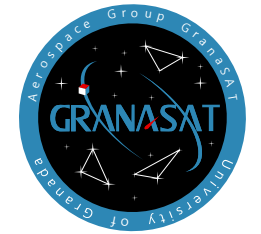

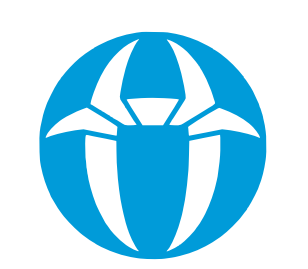

#### Motivations:

- $\cdot$  To succesfully develop an electronic product
- $\cdot$  To become skilled and confident in the use of professional EDA (Electronic Design Automation) and CAD (Computer-aided Design)
- $\cdot$  To acquire the skills to handle electronic instruments
- $\cdot$  To demonstrate the student's competence
- $\cdot$  To showcase the knowledge acquired during the Bachelor's studies
- $\cdot$  To engage actively within the GranaSat laboratory for further training
- To successfully complete the Bachelor's Degree

# **1.1. State of the Art 1.2 Scope of the Thesis**  $\int$  **Document Page 3-5**

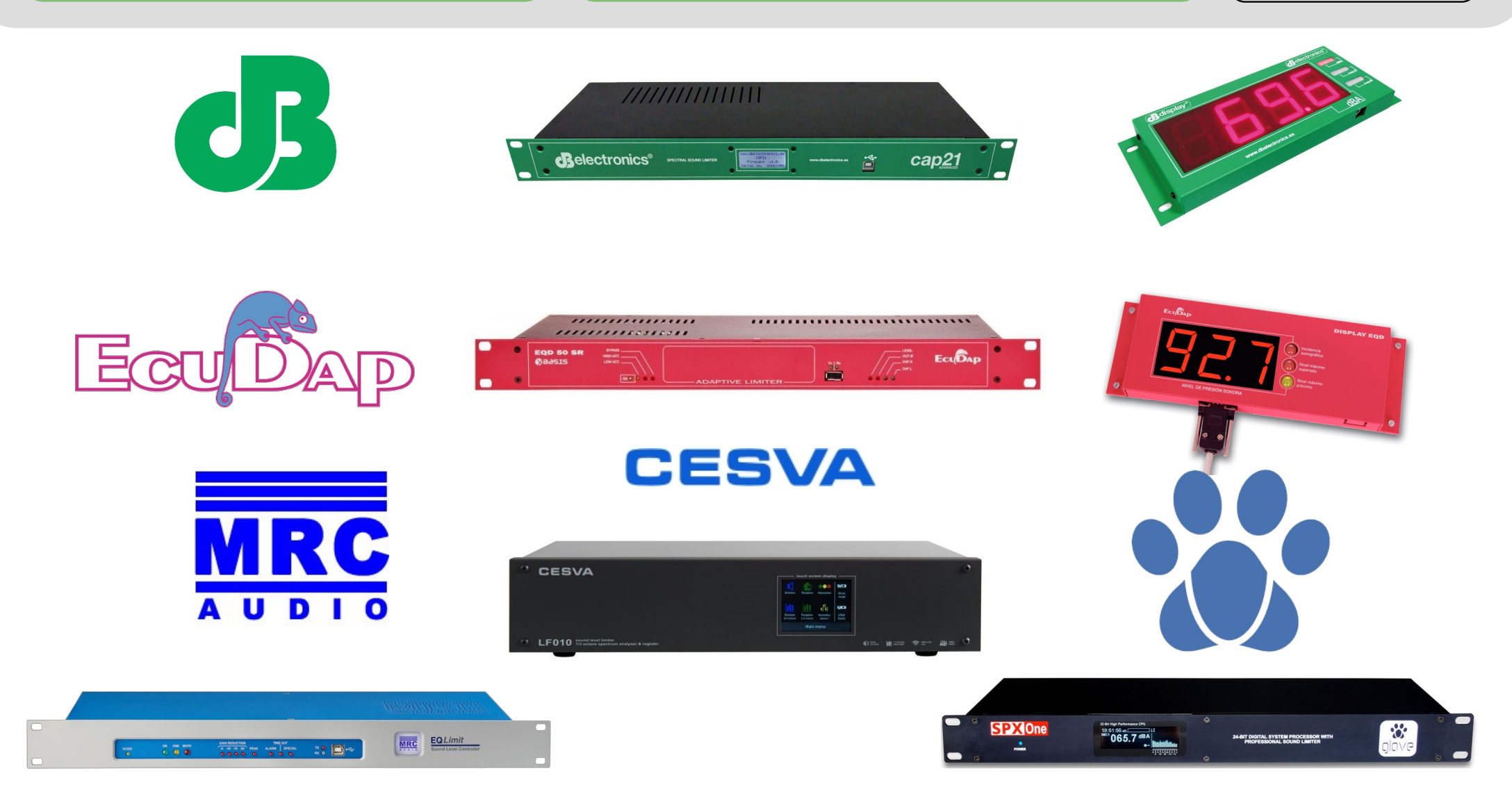

# 2 System Analysis 2.1 Reverse Engineering and Document Page 7-10

#### Glove SPX One Audio Limiter **ESP32-WROOM32D**

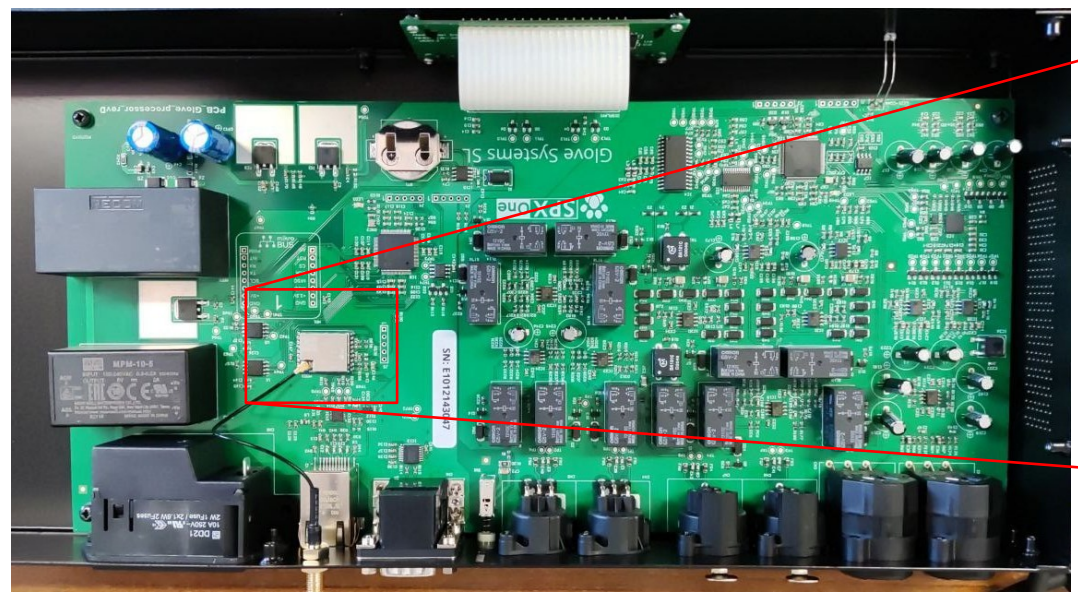

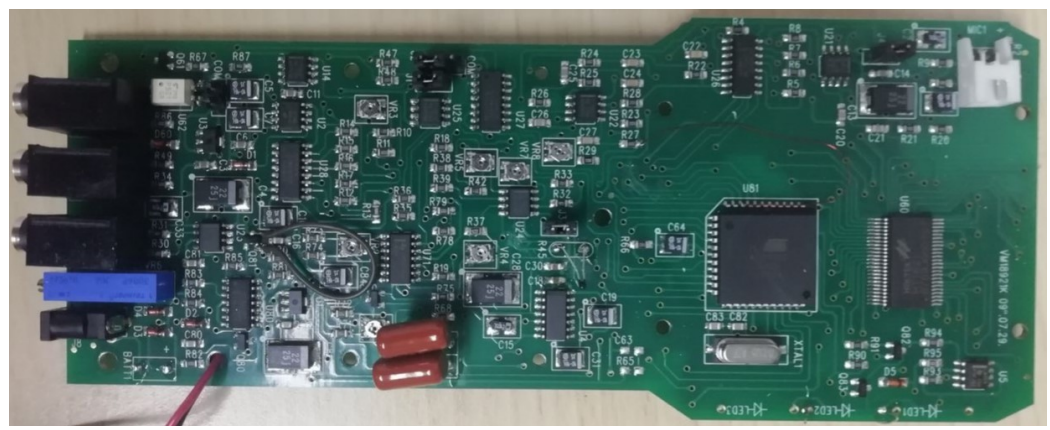

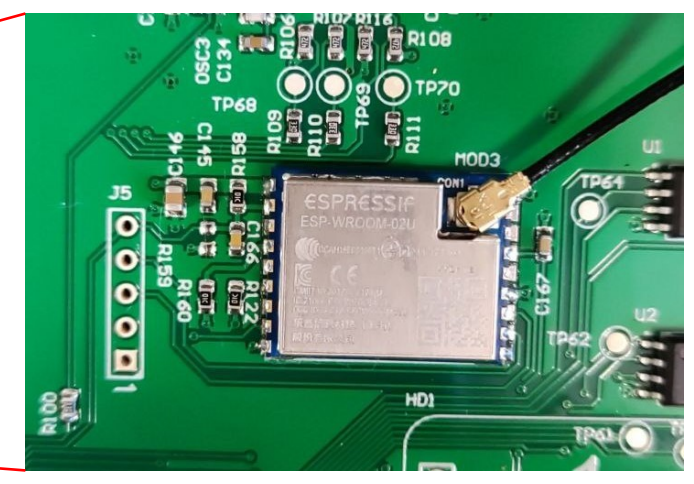

#### **AZ8922 Sonomer PCB Bottom AZ8922 RS232-Jack Connector**

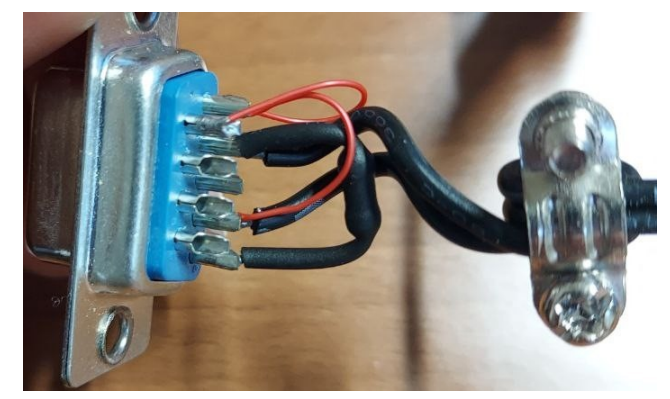

# 2 System Analysis 2.1 Reverse Engineering and CDocument Page 7-10

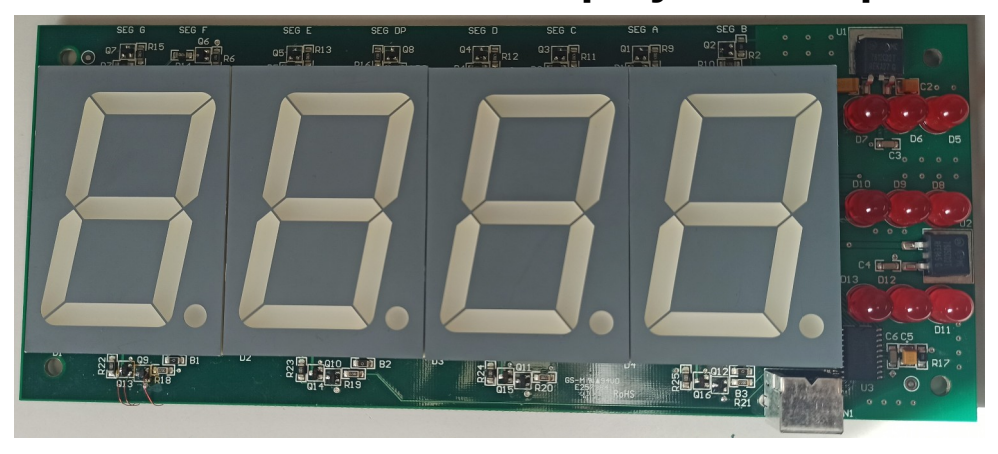

#### **CAP21 External Display PCB Top CAP21 External Display PCB Bottom**

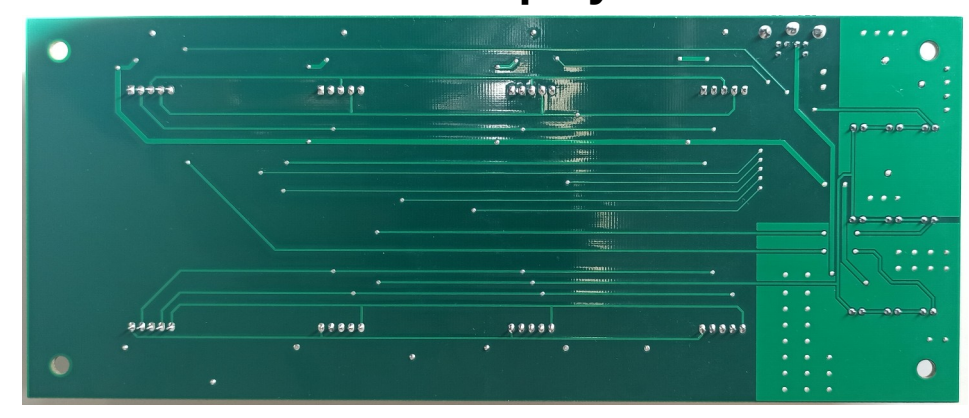

#### **Functionality Test**

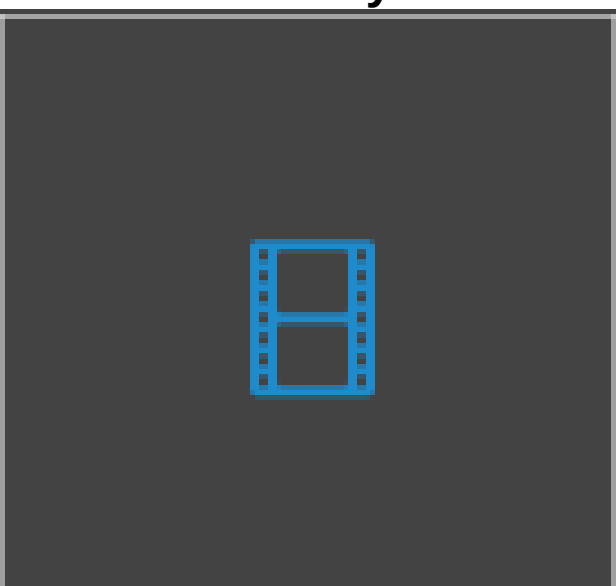

#### **CAP21 External Display Box Bottom**

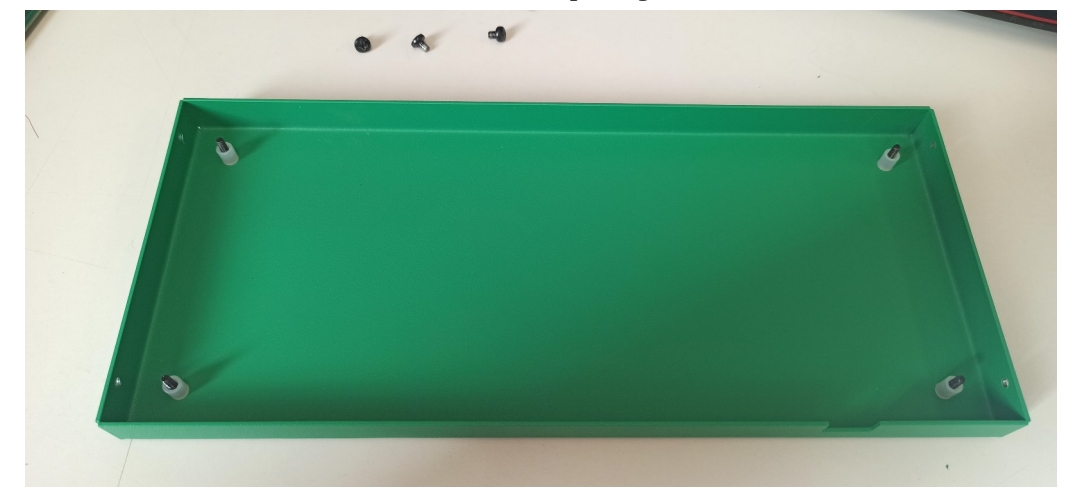

### 2.2 Engineering Design Process

Document Page 11-12

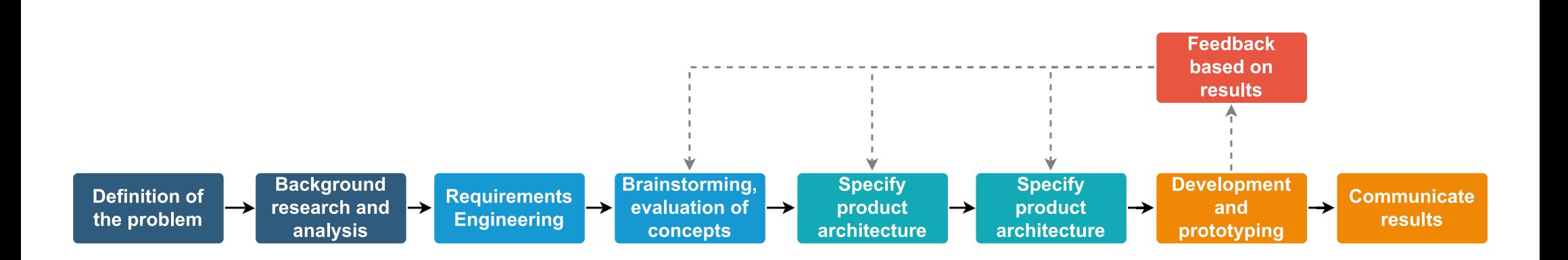

EMC control for electro-acoustic product New York Pedro Javier Belmonte Miñano Sep 12th, 2023

2 System Analysis

2.3 System Requirements

Document Page 13

Electronic Requirements**:**

- Move all schematic sheets to DIN A4
- Improve the layout of the components, add sheet descriptions, page numbers of the modules, add information of the connection lines between modules, add symbols for better identification of the modules, etc
- Add a photo of the package of all components
- Move wireless communications away from the sound zone of the Heimdal sound limiter PCB (improve ESD Integrity)
- Add a connector for an external display
- Develop the electronics of an external display to show the SPL recorded by the limiter in dBA, Leq1' and Leq5'
- $\cdot$  Add a connector for a test display on the limiter
- $\cdot$  Change the USB type B to type A, which is more common
- Add protections on the new external display and USB connector
- Upgrade the ESP8266-12E to a newer model or better device
- Change the BJT of the buzzer to a mosfet
- $\cdot$  Add display on the front

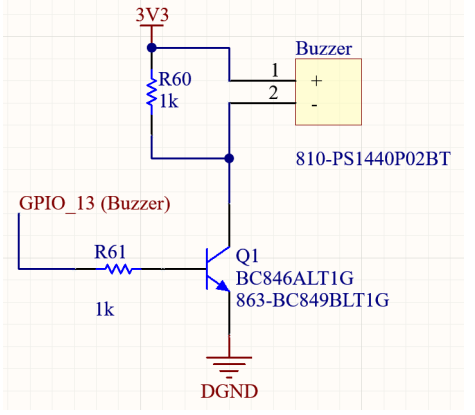

EMC control for electro-acoustic product **Pedro Access 2008** Pedro Javier Belmonte Miñano Sep 12th, 2023

2 System Analysis

#### 2.3 System Requirements

<sup>B</sup>heimda

Document Page 13

Mechanical Requirements**:**

- $\cdot$  Add lightpipes on the addressable RGB LEDs to drive the light to the front
- $\cdot$  Develop a new version of the limiter box with the recesses for the new front displayDevelop a new version of the limiter box with the recesses for the new front display, connectors and Lightpipes
- $\cdot$  Develop a new box for the external display electronics

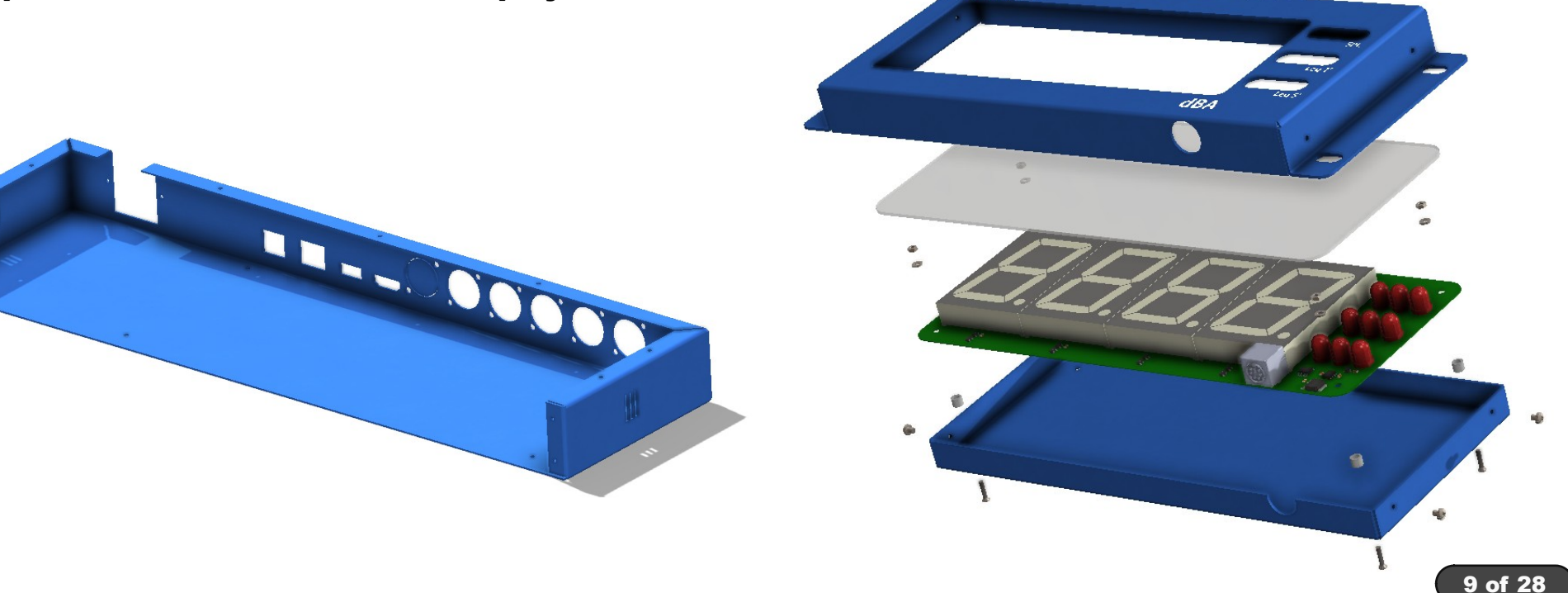

## 2 System Analysis 2.4 Schedule **Consumer Page 14-15**

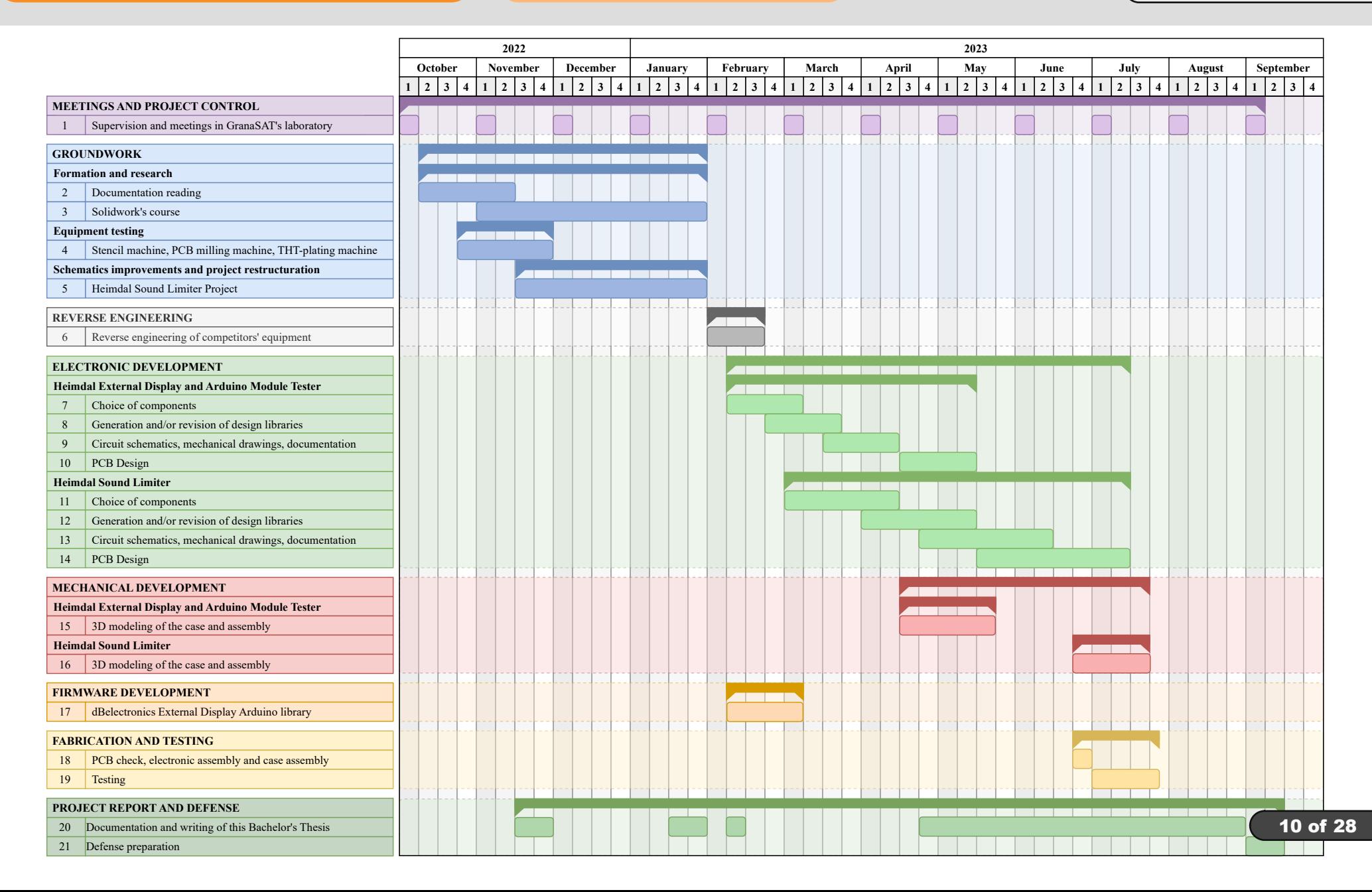

### 2 System Analysis 2.5 Project Budget

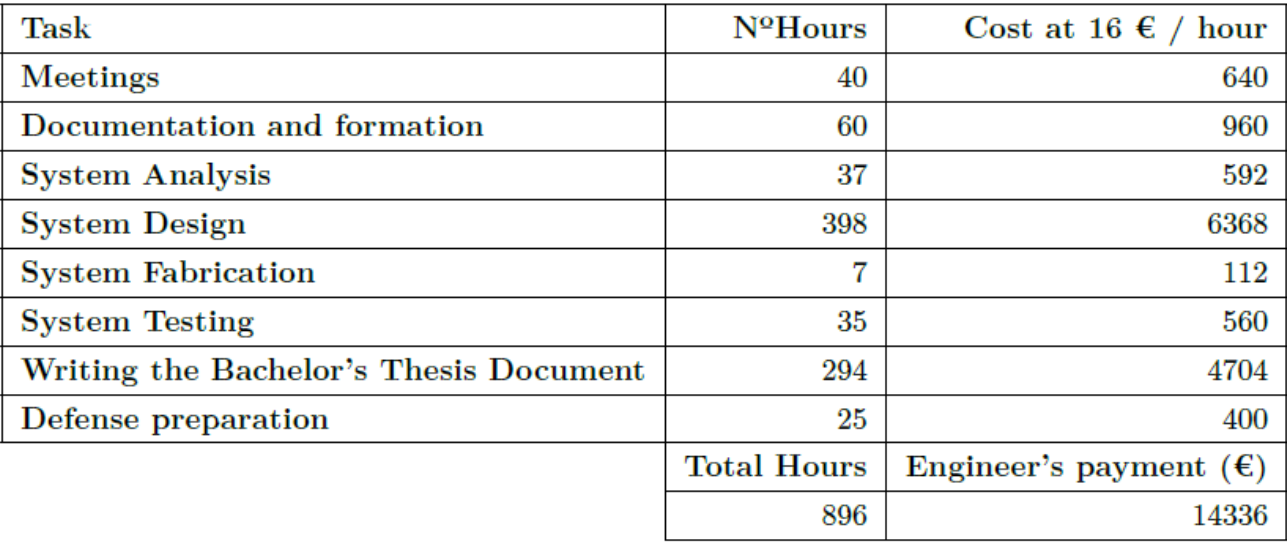

Table  $2.1$  – Junior engineer's costs.

| Expenditure                | Cost $(\epsilon)$ |
|----------------------------|-------------------|
| Junior engineer' services  | 14336             |
| Senior engineer's services | 4600              |
| <b>Materials</b>           | 589               |
| <b>Software Licences</b>   | 6600              |
| <b>Equipment Rental</b>    | 2600              |
| Total                      | 28725             |

Table 2.2 - Total Project Budget.

## 3 System Design 3.1 Electronic Design Document Page 16-23

- 1) Keep all schematics and PCBs on A4 whenever possible
- 2) Include names, images, description if necessary of each block
- 3) Colour to differentiate and include information on harness lines
- 4) Add on each schematic page in the top right corner the title, description and page where it is referenced
- 5) Add an image of the integrated package
- 6) Separate each part of the schematic into boxes with title and description.
- 7) Align everything in a way that is more pleasing to the eye
- 8) Include on components such as resistors and capacitors the units, package size…
- 9) Add characteristics of the integrated components
- 10) Include the schematic of the internal circuit of the integrated circuit
- 11) If there are double implementations, indicate them and how to use
- 12) Try to use the most of the space on each sheet
- 13) Add pinout images whenever possible

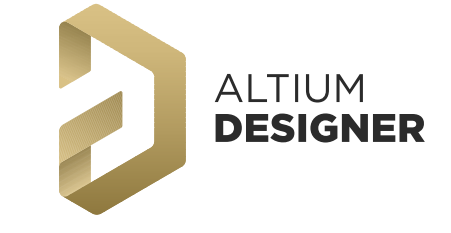

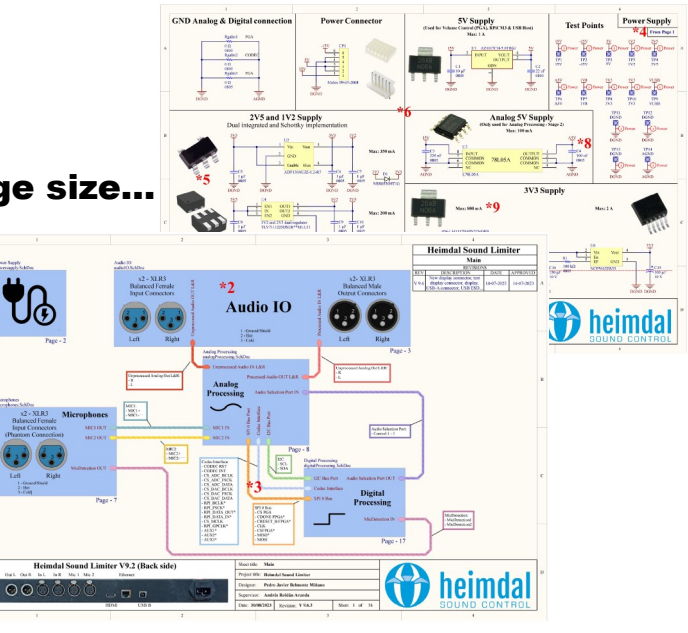

12 of 28

# 3 System Design 3.1 Electronic Design Document Page 16-23

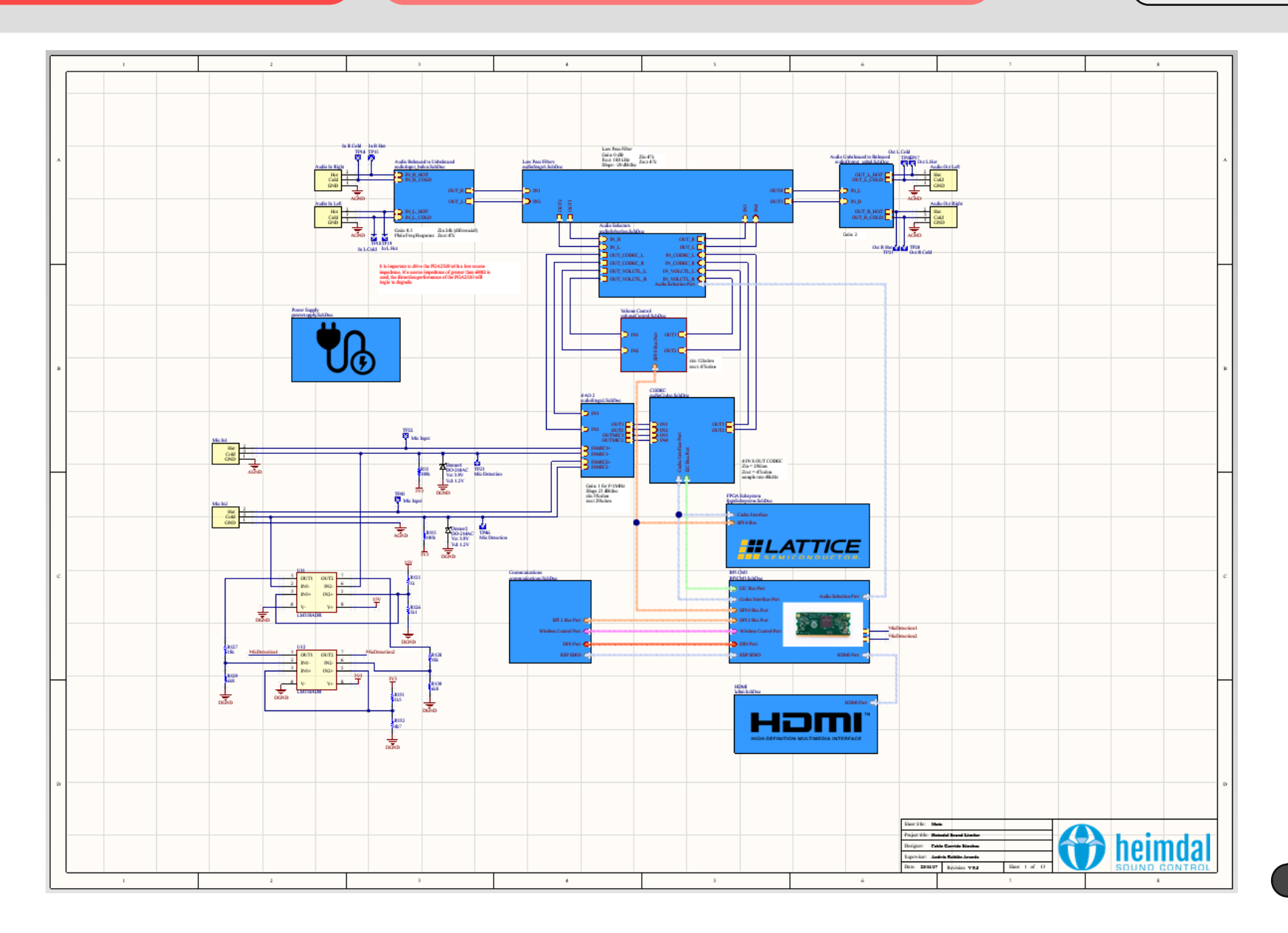

#### 3 System Design | 3.1 Electronic Design | Document Page 16-23

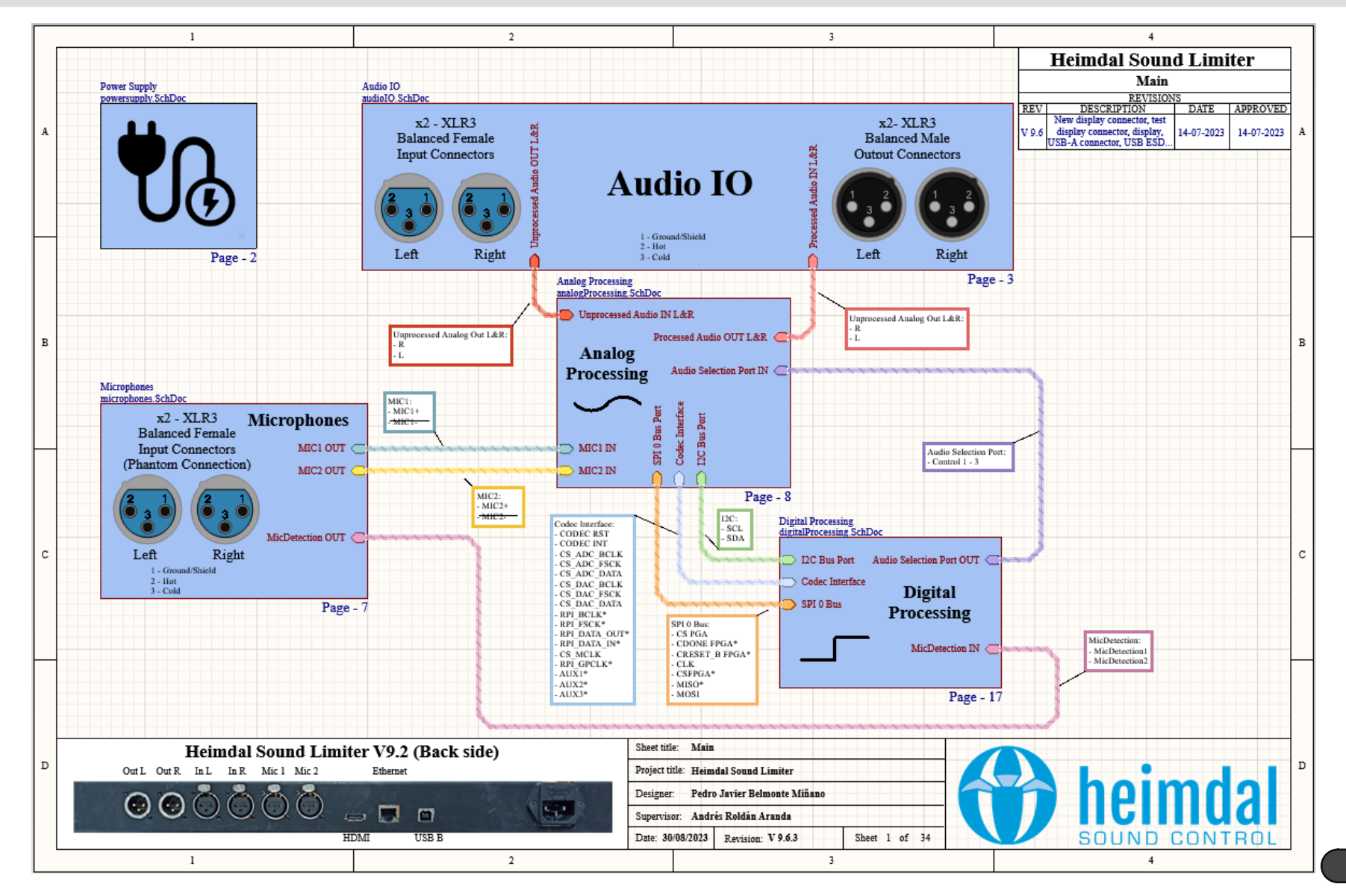

## 3 System Design 3.1 Electronic Design Document Page 16-23

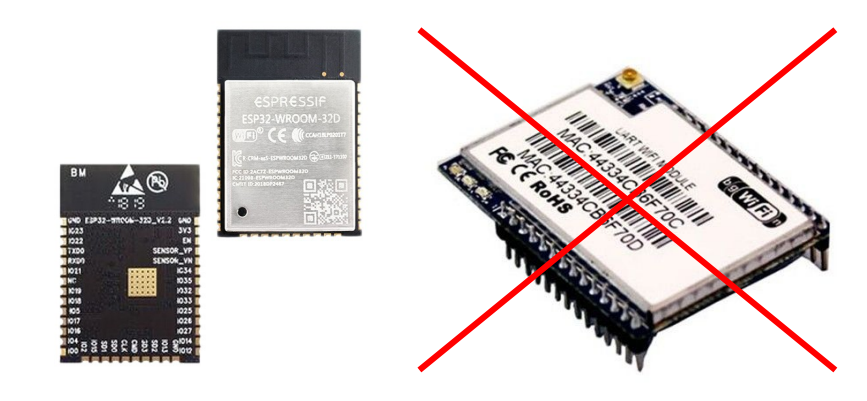

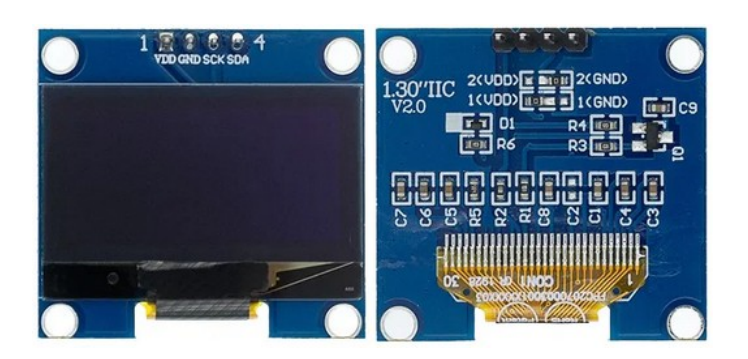

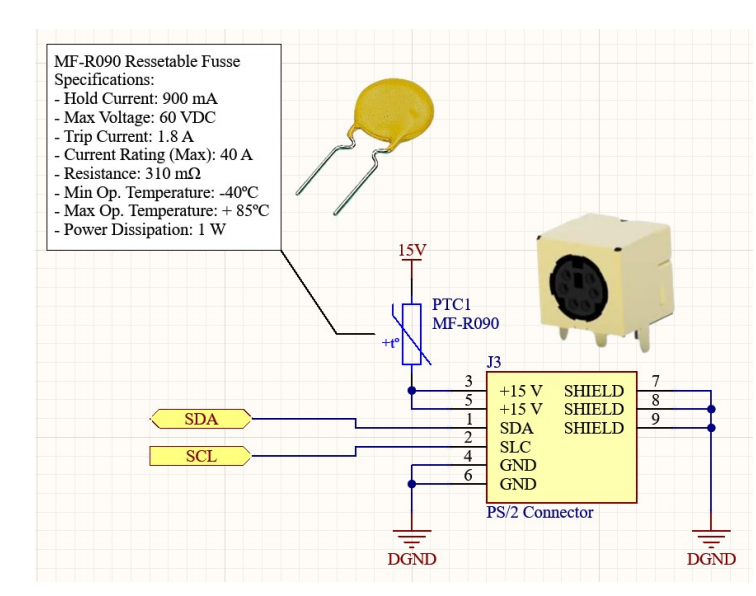

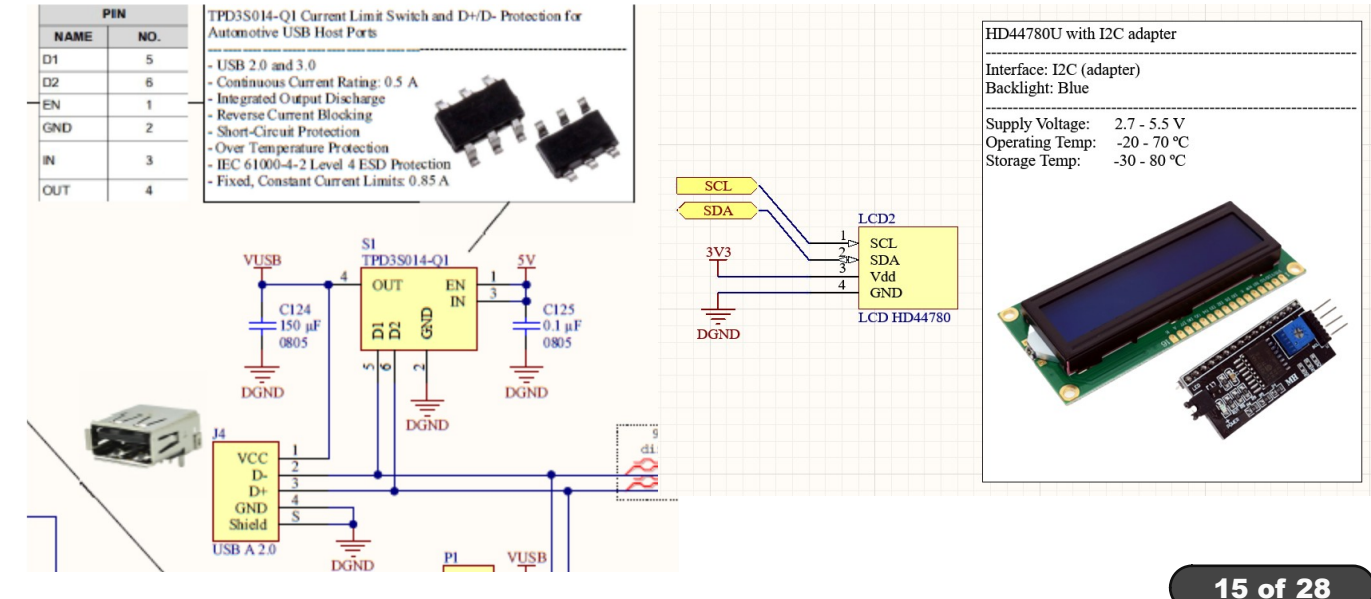

## 3 System Design 2.1 Electronic Design Document Page 16-23

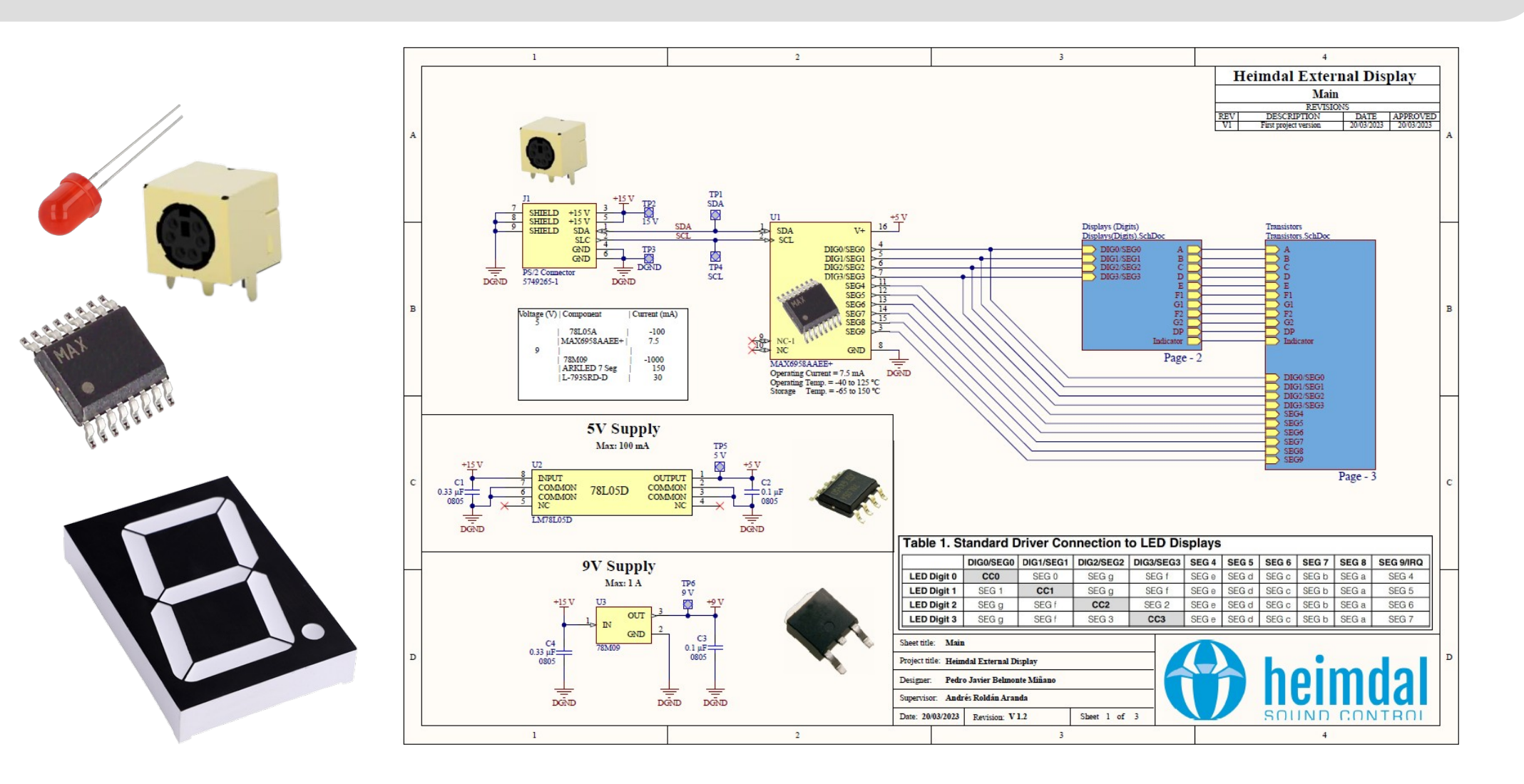

#### 3 System Design | 3.1 Electronic Design | Document Page 16-23

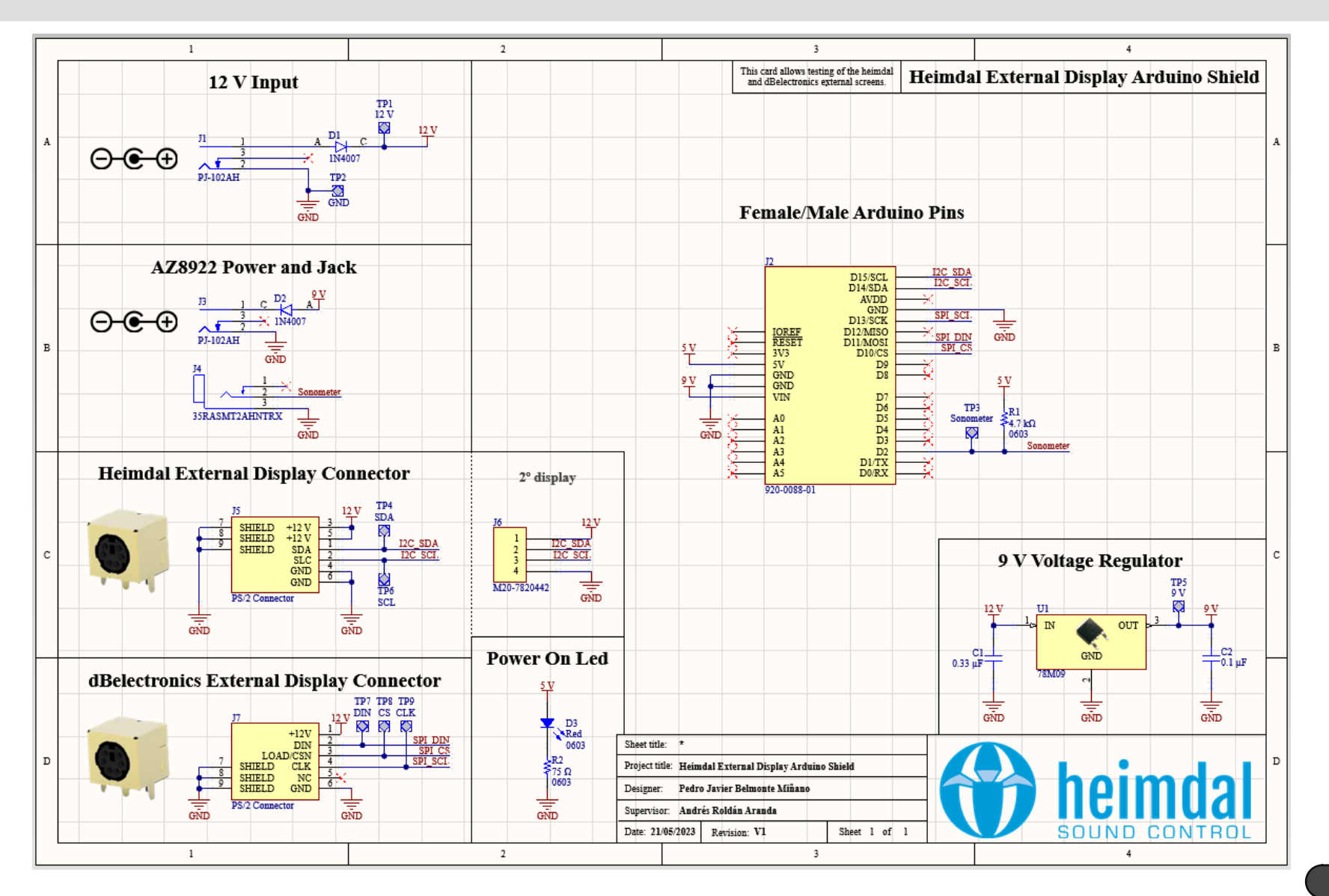

17 of 28

# 3 System Design 3.2 PCB Design Design Document Page 24-25

- 1) Routing tries to avoid unnecessary bends, trying to carry through the same layer, with a sufficient width for the current to be handled
- 2) Try to align components of the same type to facilitate their manufacture
- 3) Do not overdrive the silkscreen on the pads, vias or holes
- 4) Always use ground plane on both layers with the option to remove isolated islands activated to identify areas without ground plane
- 5) Use via-stiching to interconnect the ground planes and remove isolated islands. Improving current return and avoiding loops that may radiate
- 6) Star routing of power tracks whenever possible.
- 7) Place decoupling capacitors as close as possible to the ICs
- 8) Include logos, board information such as author name, project name, company name, date, version...
- 9) Add a white box for small notes on the prototypes, e.g. software version

## 3 System Design | 3.2 PCB Design | Design Document Page 24-25

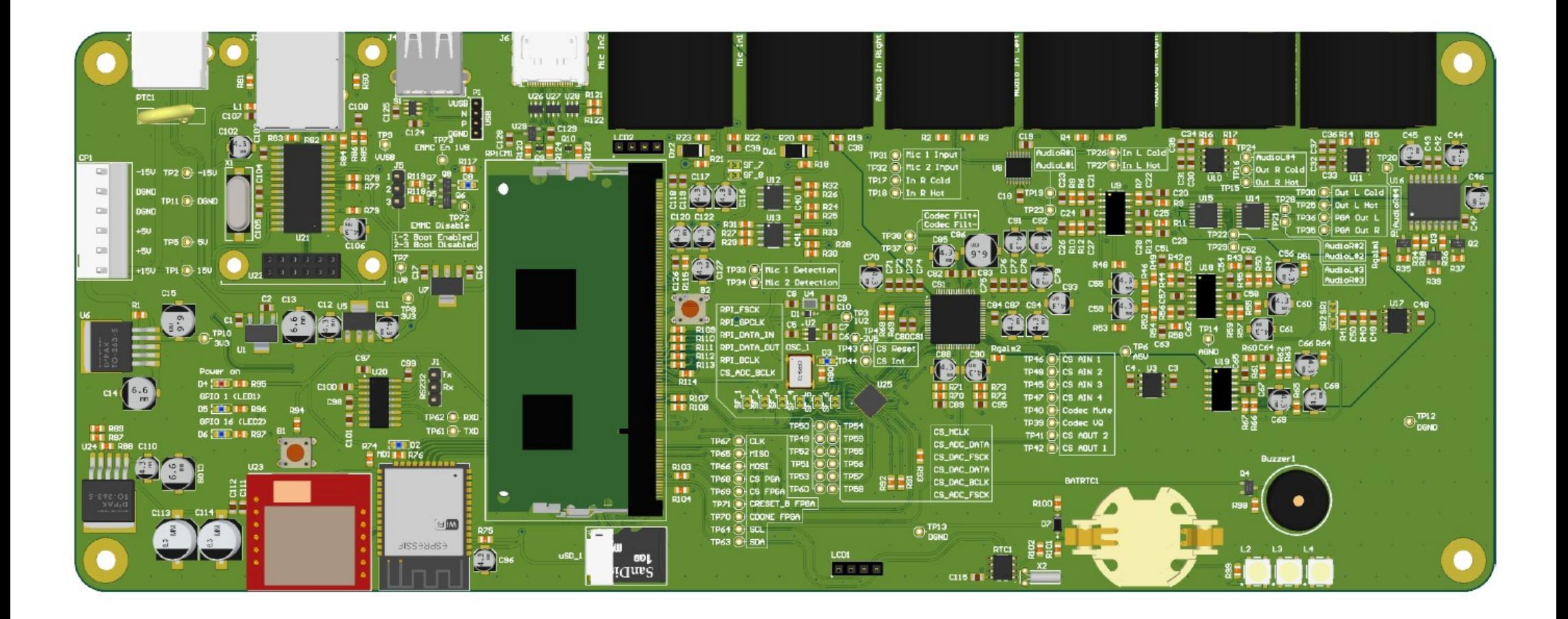

## 3 System Design | 3.1.2 PCB Design | Design Decument Page 24-25

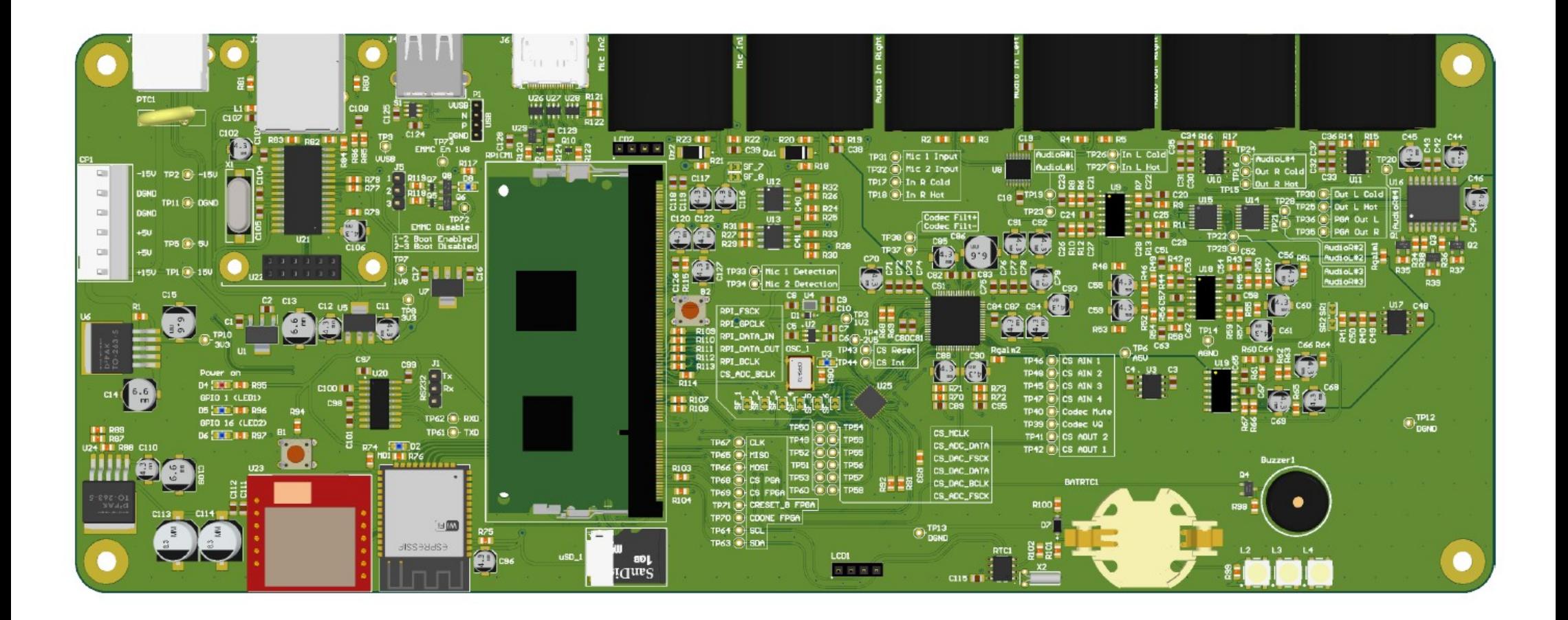

# 3 System Design | 3.1.2 PCB Design | Document Page 24-25

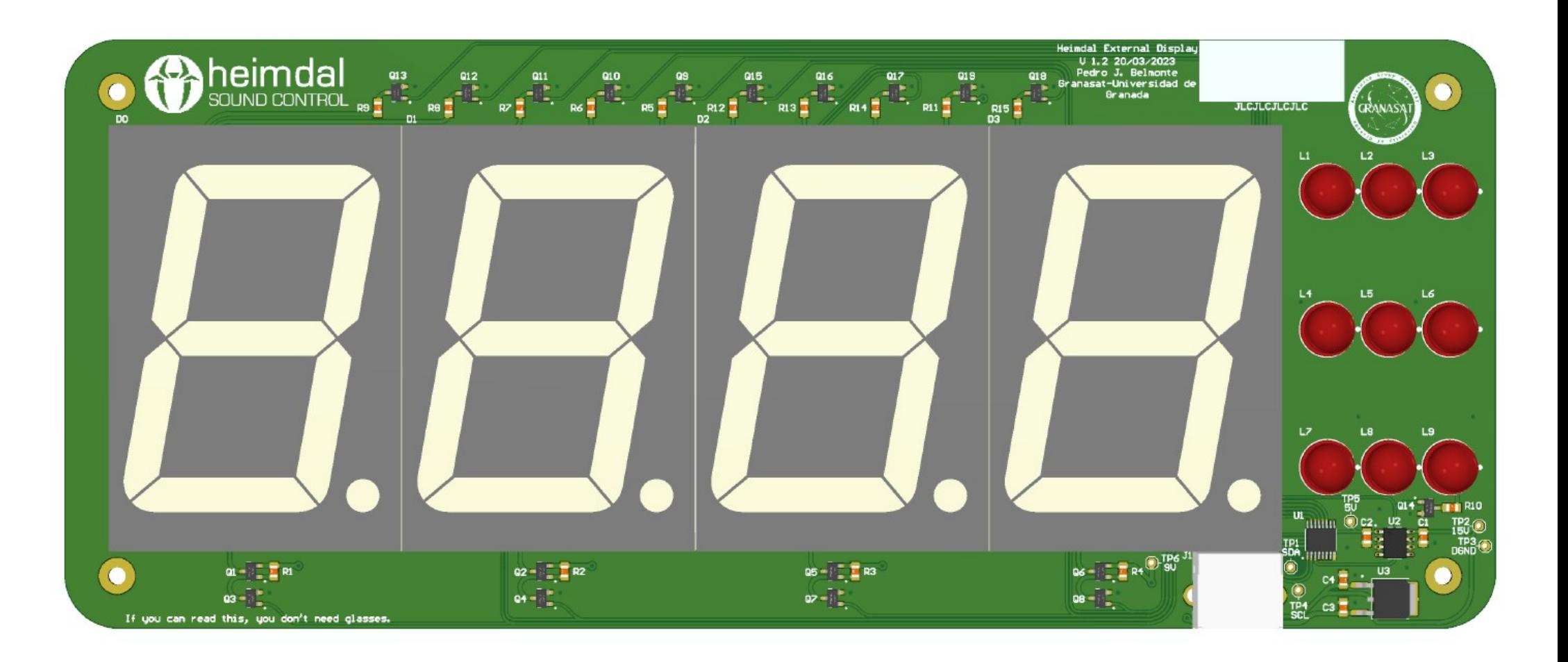

## 3 System Design 3.2 Mechanical Design Document Page 26-27

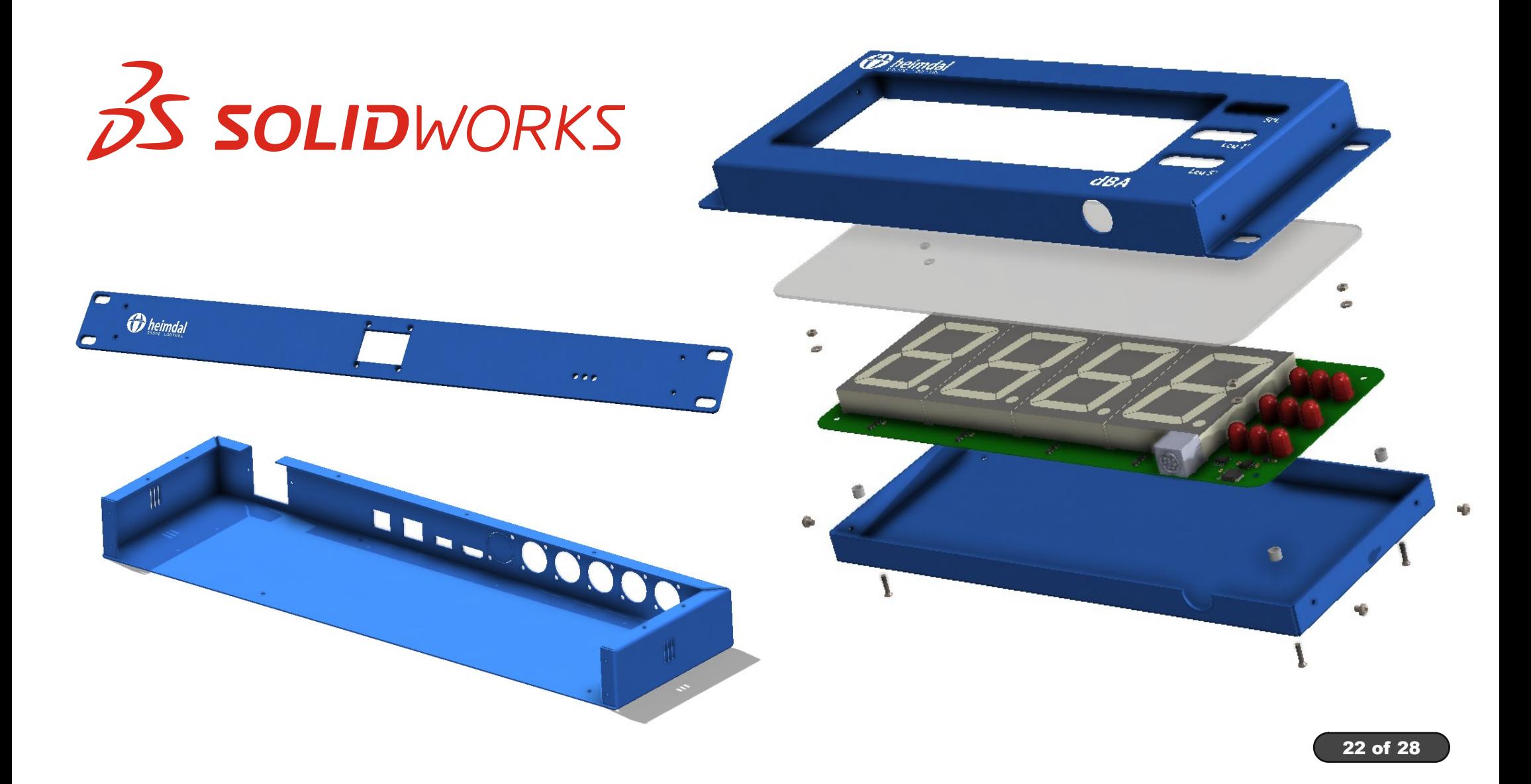

## **4. Fabrication district of the Community Community Community Community Community Community Page 28-31**

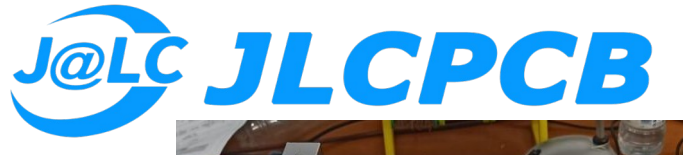

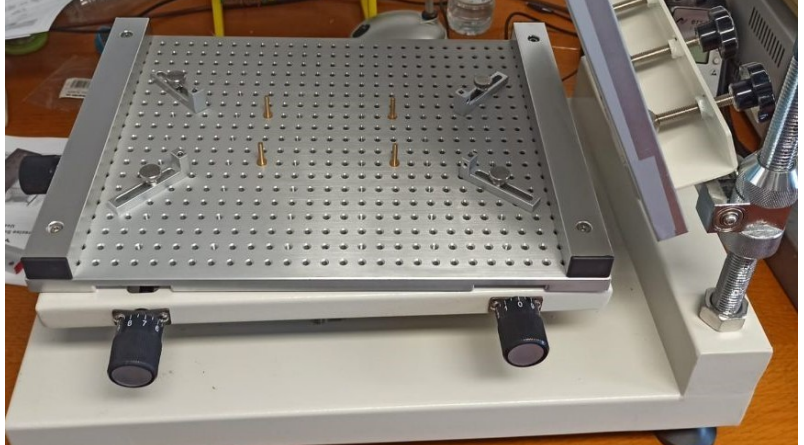

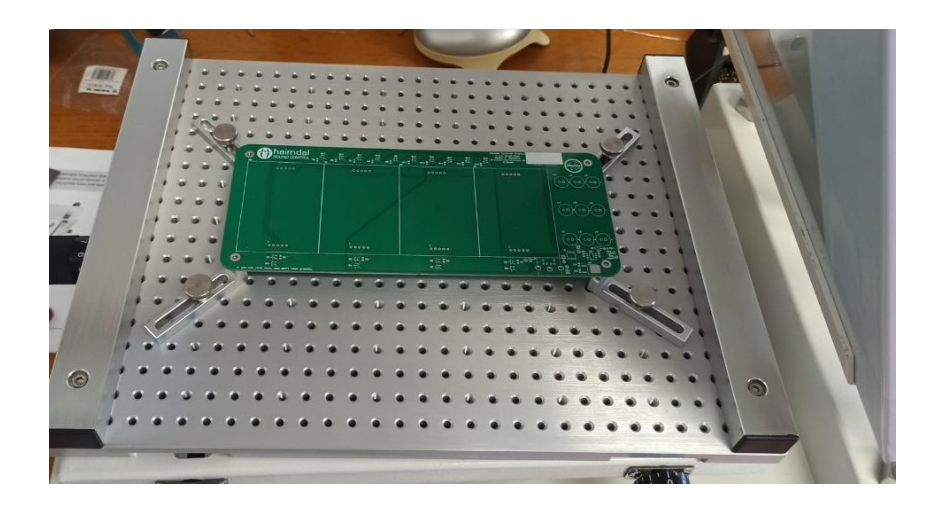

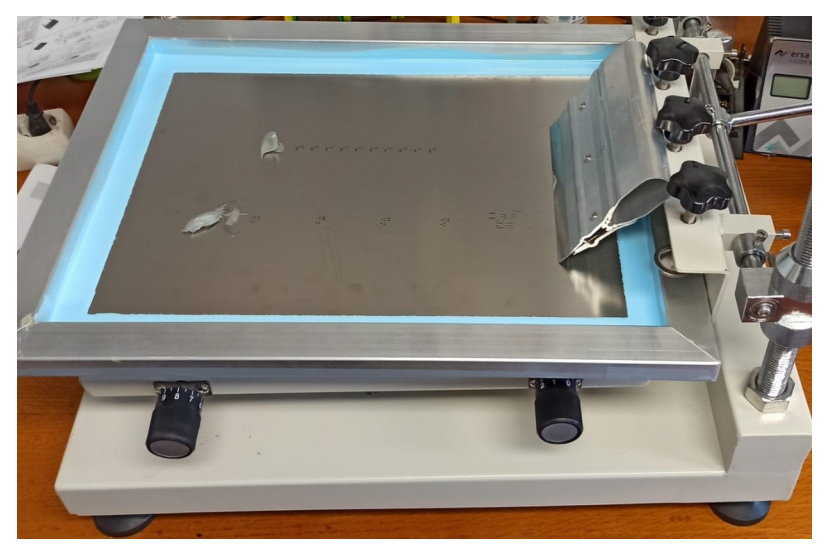

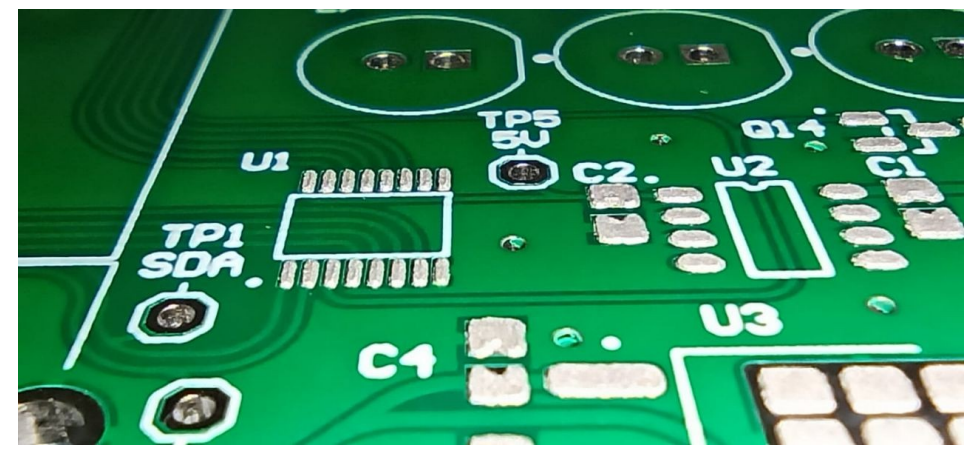

# **4. Fabrication district of the Contract of the Contract of the Contract of the Contract of the Contract of the Contract of the Contract of the Contract of the Contract of the Contract of the Contract of the Contract of th**

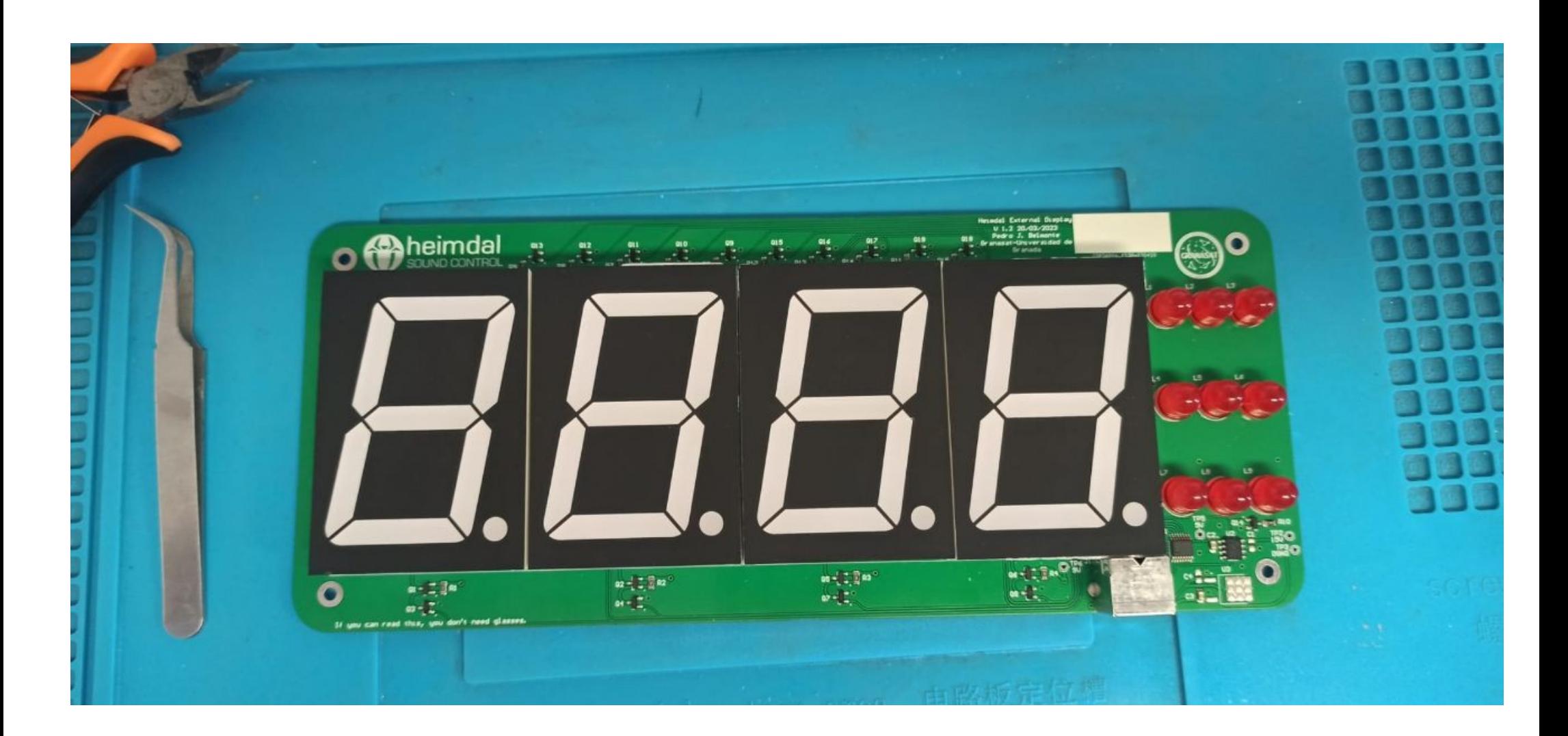

# **4. Fabrication district of the Community Community Community Community Community Community Community Page 28-31**

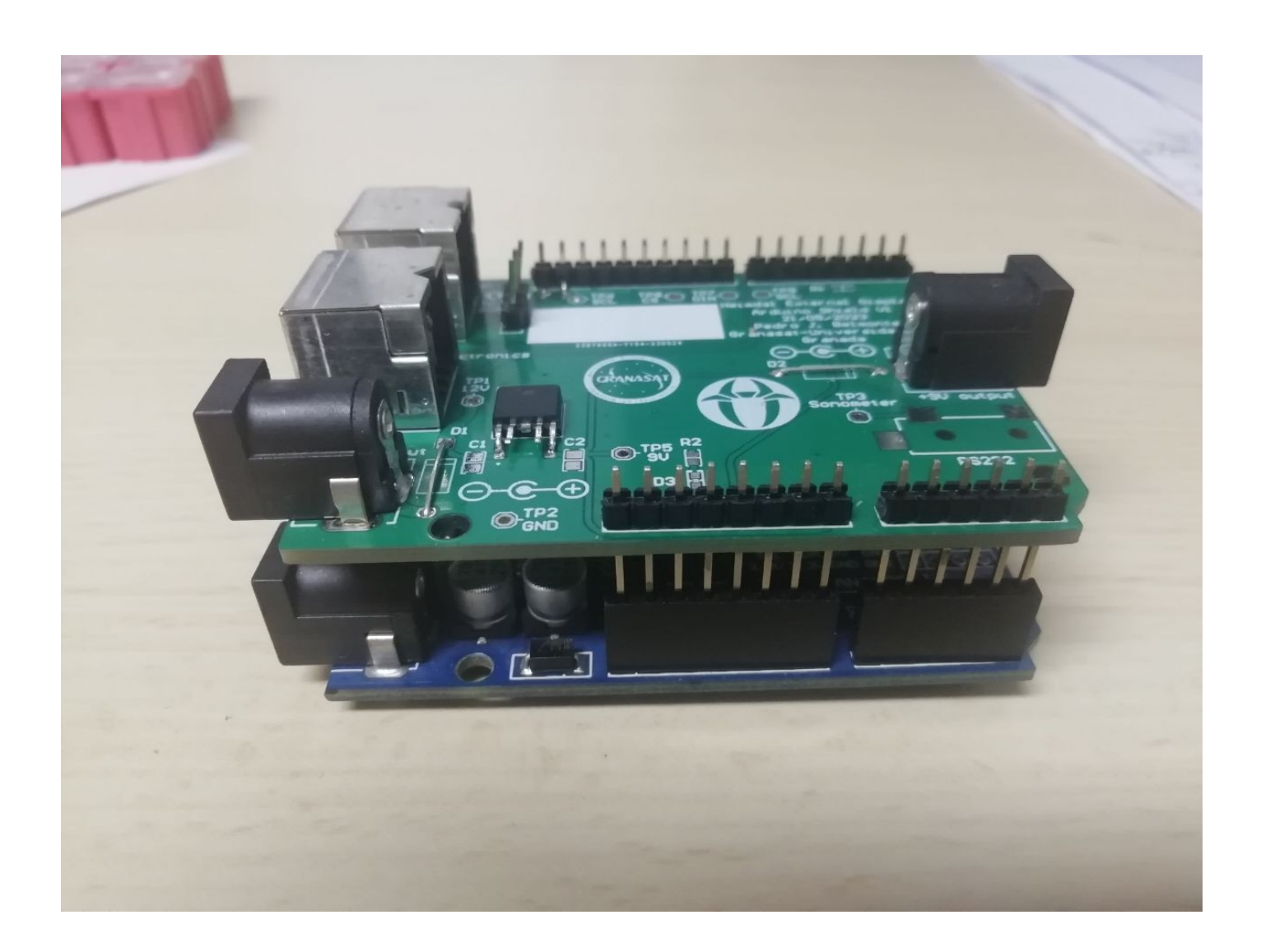

# 5. Testing Document Page 32

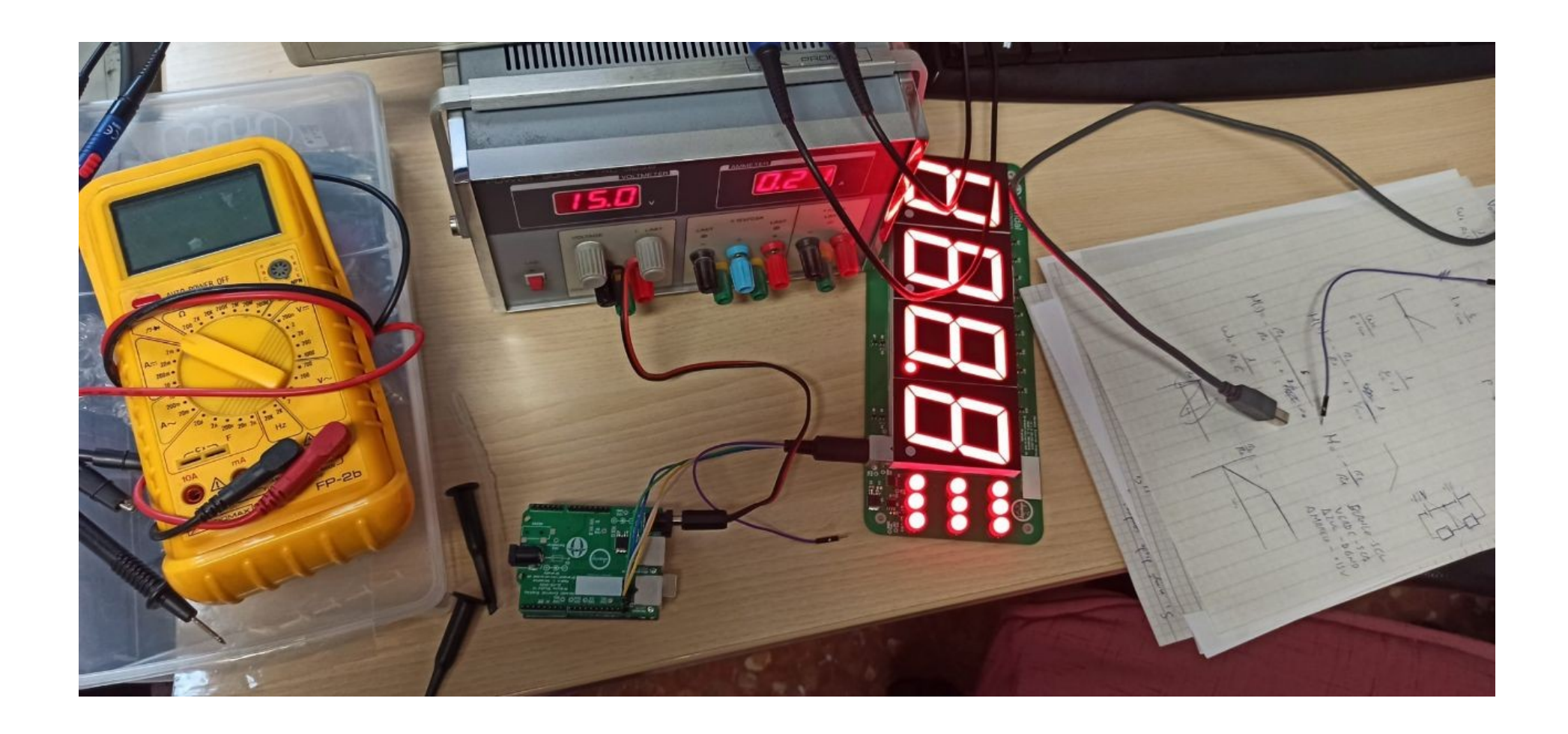

#### 6. Conclusions and Future Lines **Discussions** and  $\frac{1}{\sqrt{1-\frac{1}{2}}}\left\{ \frac{1}{\sqrt{1-\frac{1}{2}}}\right\}$

#### Conclusions:

- We have been introduced to the development of electro-acoustic products, electronics, PCB and mechanical design
- $\cdot$  A challenge for me as student
- I have mised some knowledge in the degree
- $\cdot$  We have managed to develop an external display, although it is not fully functional yet, and an arduino module for testing
- **New design of the limiter**

#### Future Lines:

- 1) Redesign and manufacture the external display with another driver or a microcontroller.
- 2) Manufacture a prototype of the sound limiter.
- 3) Create the plans and manufacture the boxes of the equipment
- 4) Make measurements of input impedances, output impedances, frequency ranges, noise, and harmonic distortion of the sound limiter
- 5) Implement the new RaspberryPi CM4
- 6) Create a limiter opening detection system to avoid unauthorised manipulation of the limiters
- 7) Create a box for the testo arduino module for external displays

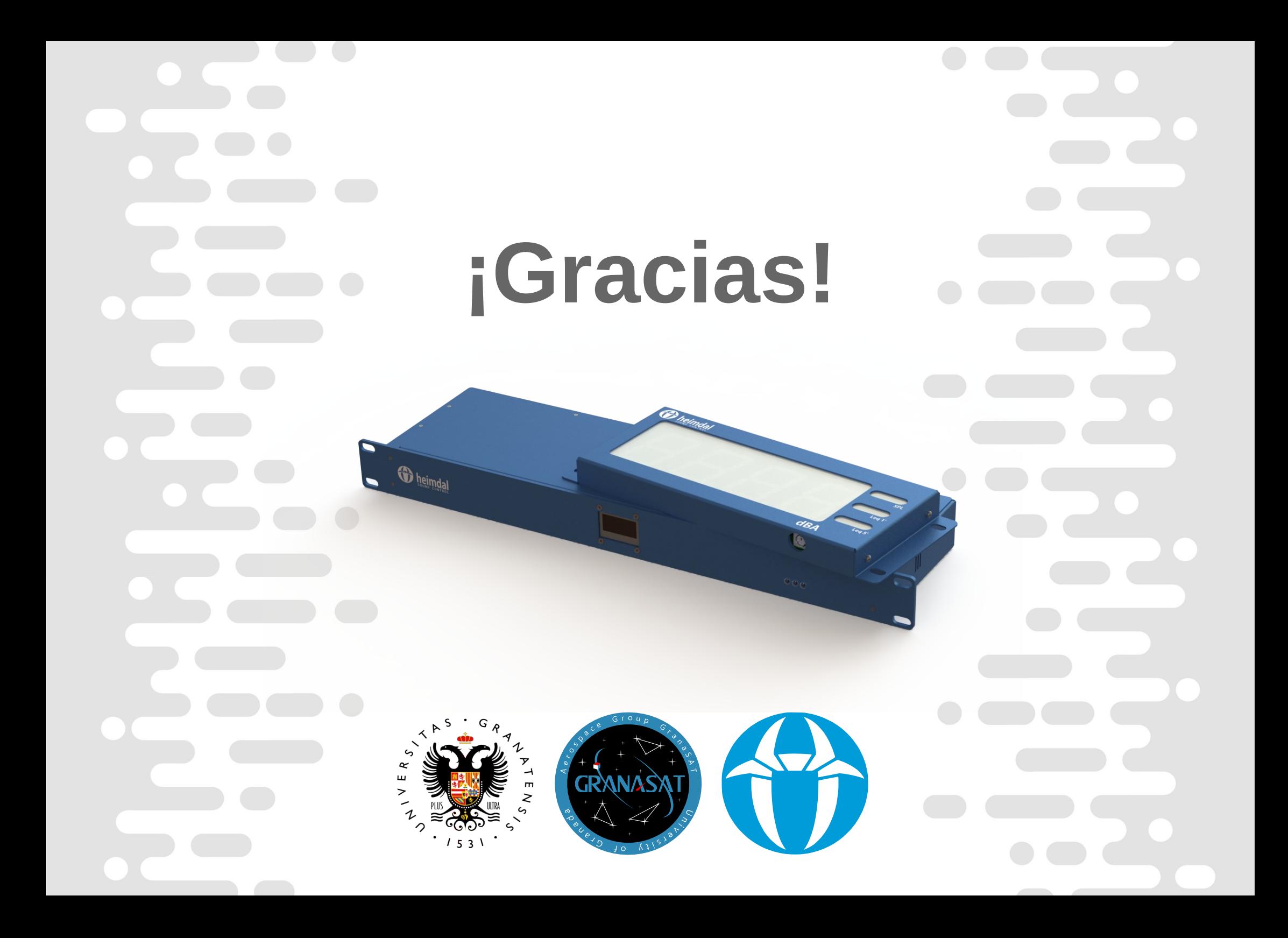